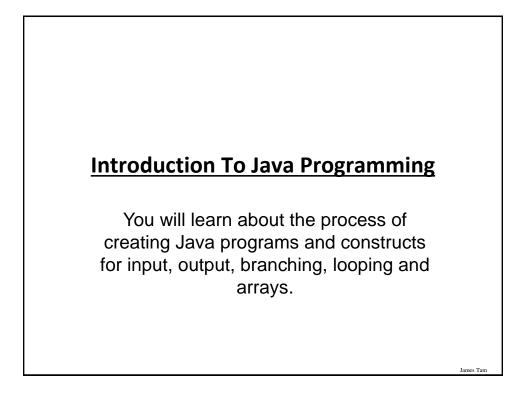

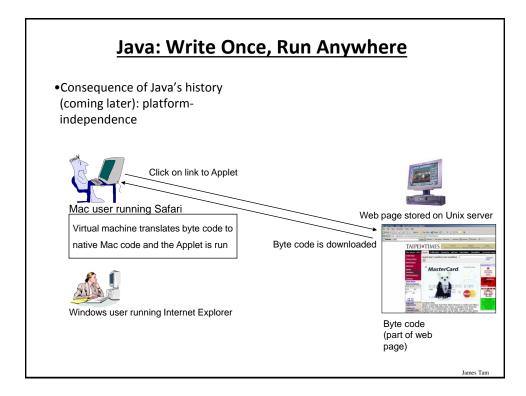

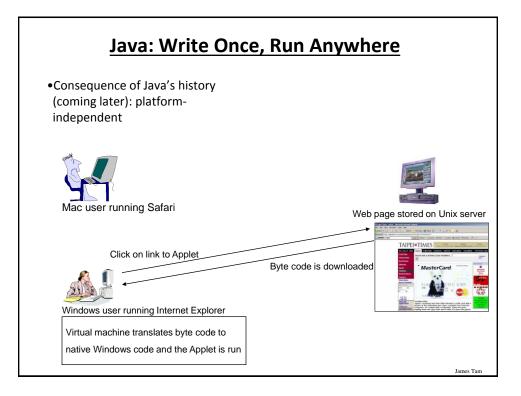

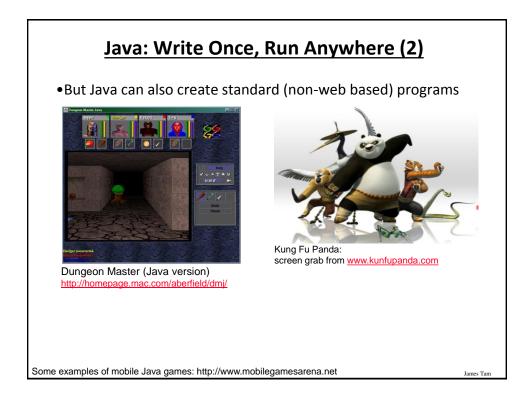

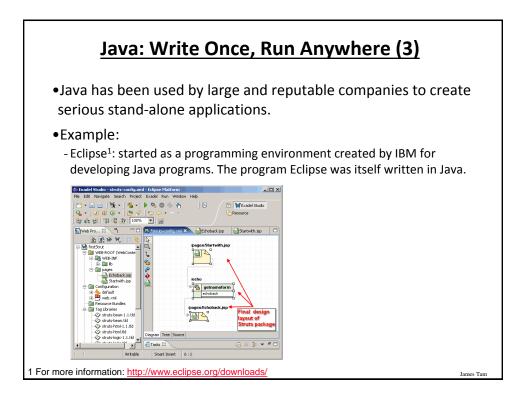

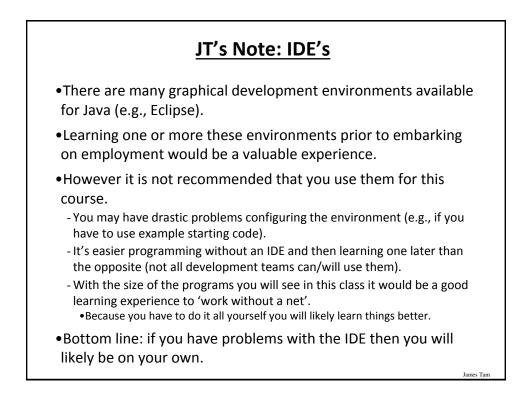

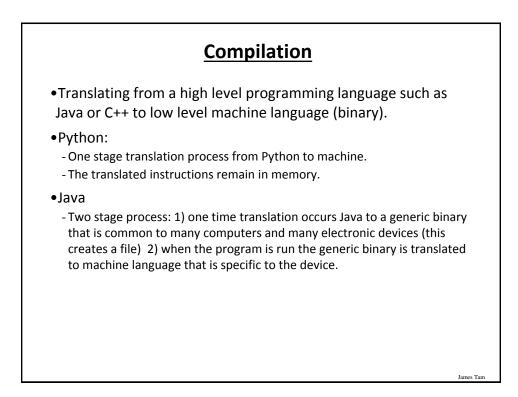

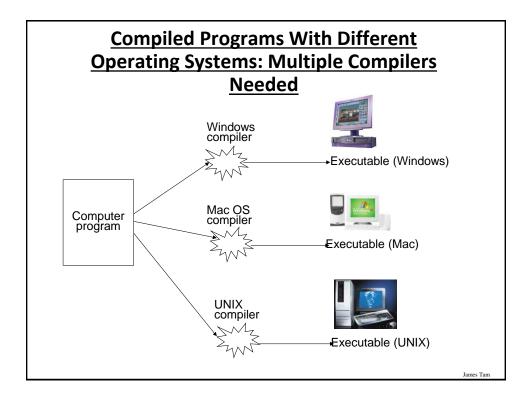

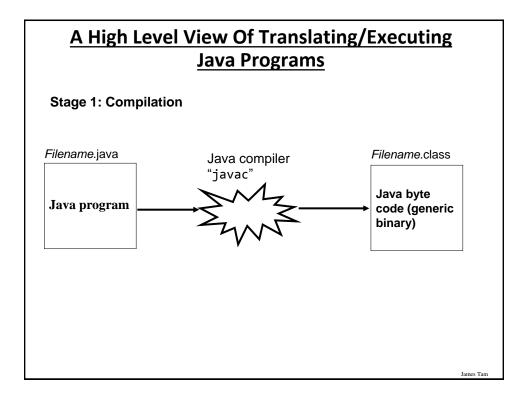

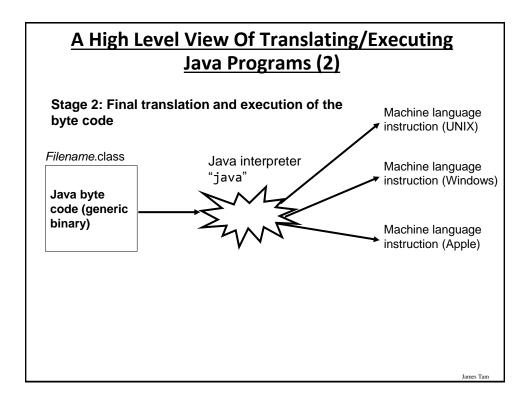

http://java.sun.com/javase/downloads/index.jsp

# Which Java?

- Java 1.6 JDK (Java Development Kit), Standard Edition includes:
  - J<u>D</u>K (Java development kit) for *developing* Java software (creating Java programs).
  - J<u>R</u>E (Java Runtime environment) for *running* pre-created Java programs.

• Java Plug-in – a special version of the JRE designed to run through web browsers.

- For consistency/fairness: Your graded work will be based on the version of Java installed on the CPSC network (don't use versions past 1.6).
  - Only run your program using a remote connection program (e.g., SSH to a CPSC Linux computer) or test your code periodically on the network to make sure it's compatible.
  - It's your responsibility to ensure compatibility.
  - If the program doesn't work on the Lunix computers in the lab then it will only receive partial marks (at most).

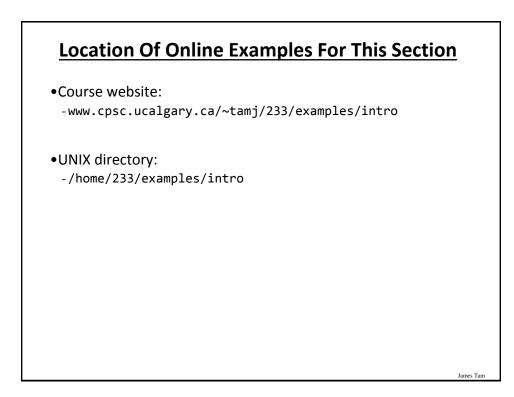

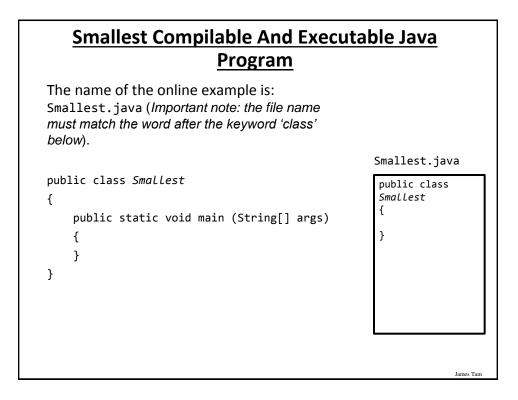

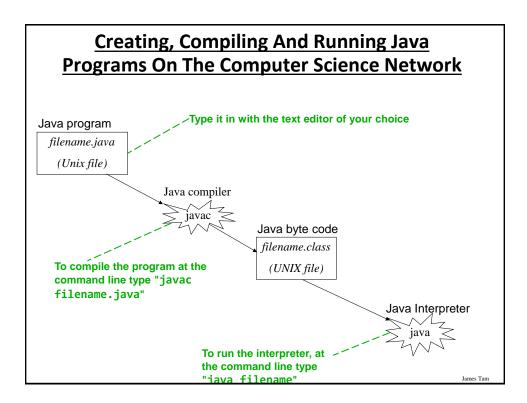

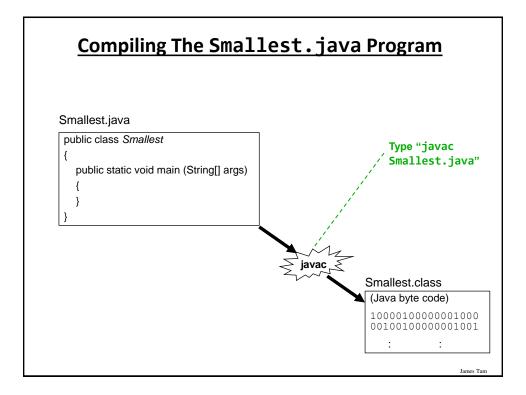

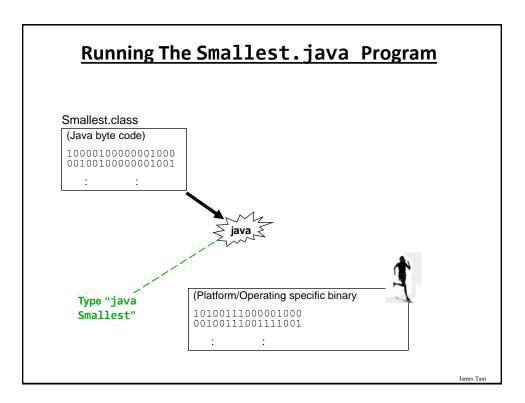

## **Running The Java Compiler At Home**

•After installing Java you will need to indicate to the operating system where the java compiler has been installed ('setting the path').

- This is similar to Python.

- •For details of how to set your path variable for your particular operating system try the Sun or Java website.
- Example of how to set the path in Windows:
   <u>http://java.sun.com/j2se/1.4.2/install-windows.html</u> (see step 5 on the web link)
- •Alternatively: create your Java programs in the same location as the Java compiler.

James Tan

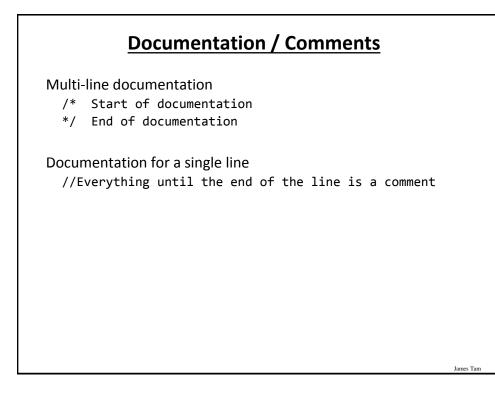

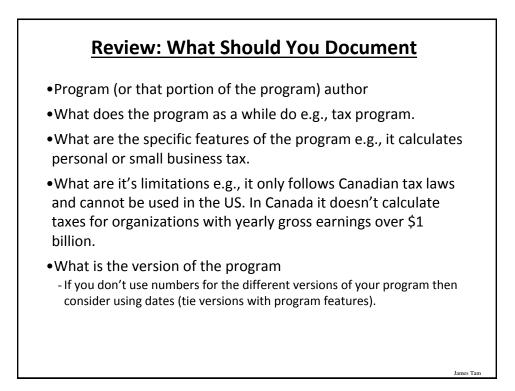

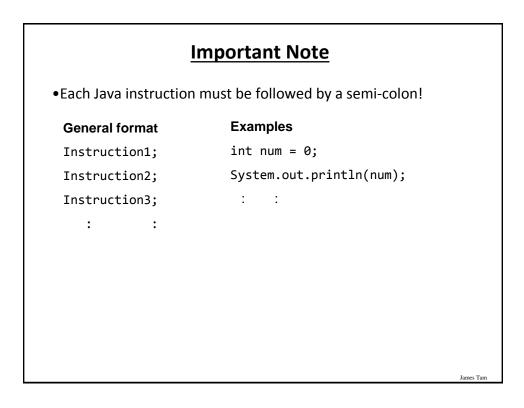

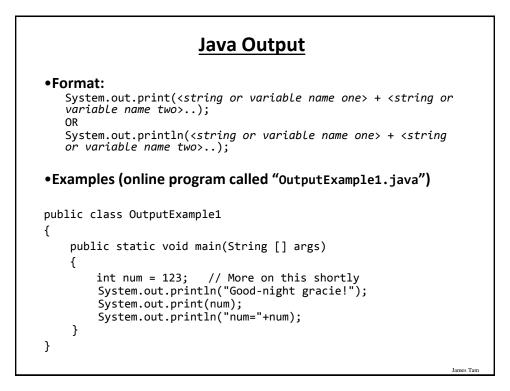

| <u>Out</u> | Output : Some Escape Sequences For<br>Formatting |                |           |  |  |
|------------|--------------------------------------------------|----------------|-----------|--|--|
|            | Escape sequence                                  | Description    |           |  |  |
|            | \t                                               | Horizontal tab |           |  |  |
|            | \n                                               | New line       |           |  |  |
|            | \"                                               | Double quote   |           |  |  |
|            | \\                                               | Backslash      |           |  |  |
|            |                                                  |                |           |  |  |
|            |                                                  |                |           |  |  |
|            |                                                  |                | James Tam |  |  |

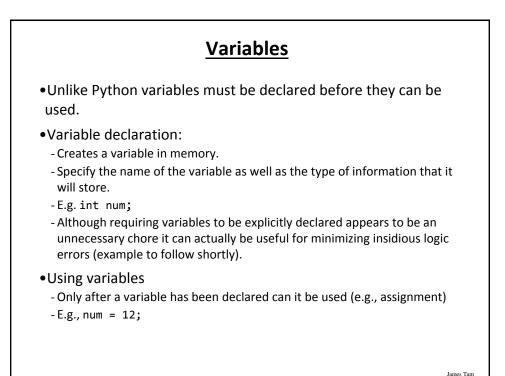

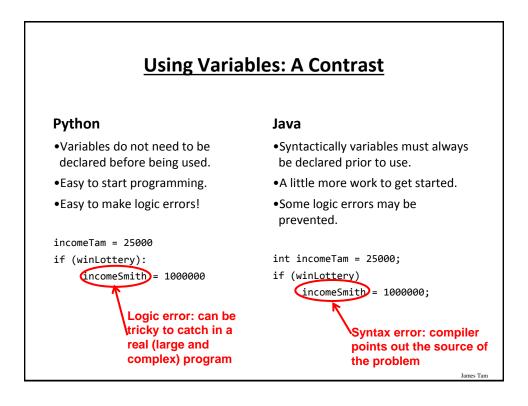

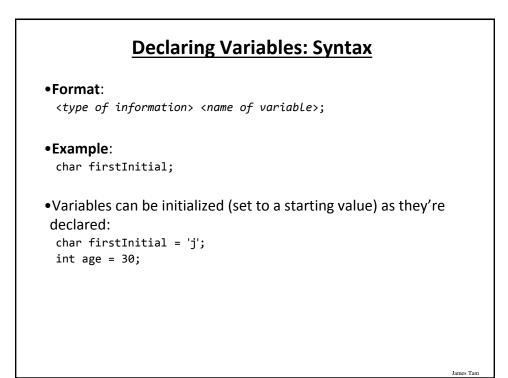

| Туре    | Description                                                          |
|---------|----------------------------------------------------------------------|
| byte    | 8 bit signed integer                                                 |
| short   | 16 but signed integer                                                |
| int     | 32 bit signed integer                                                |
| long    | 64 bit signed integer                                                |
| float   | 32 bit signed real number (rare)                                     |
| double  | 64 bit signed real number (compiler default)                         |
| char    | 16 bit Unicode character (ASCII values and beyond)                   |
| boolean | True or false value                                                  |
| String  | A sequence of characters between <b>double</b><br><b>quotes</b> ("") |

### **Location Of Variable Declarations**

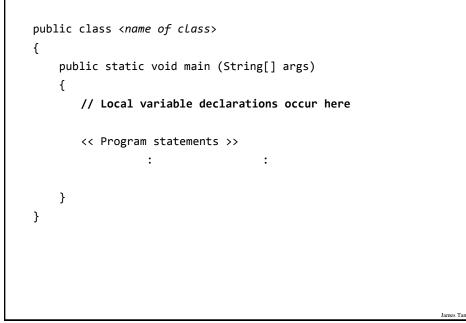

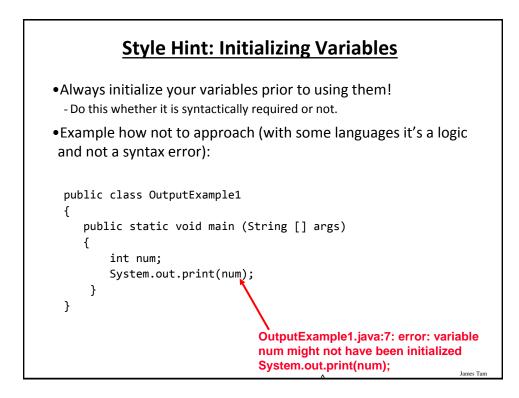

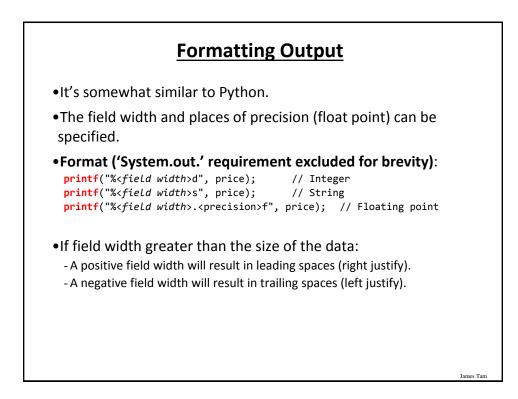

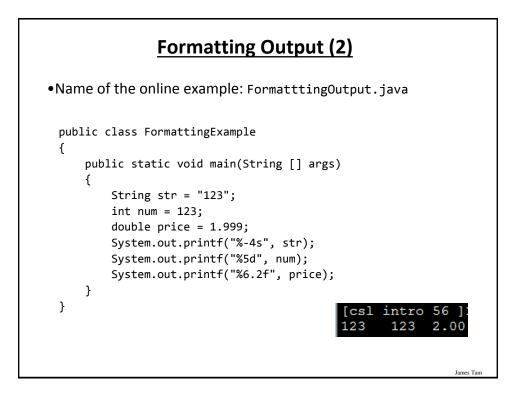

# Java Constants ("Final")

Reminder: constants are like variables in that they have a name and store a certain type of information but unlike variables they CANNOT change. (Unlike Python this is syntactically enforced...hurrah!).

#### Format:

final <constant type> <CONSTANT NAME> = <value>;

#### Example:

final int SIZE = 100;

#### **Location Of Constant Declarations**

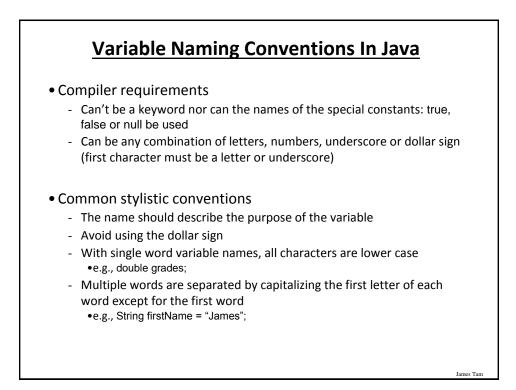

| Java Keywords |         |            |              |           |        |        |
|---------------|---------|------------|--------------|-----------|--------|--------|
| abstract      | boolean | break      | byte         | case      | catch  | char   |
| class         | const   | continue   | default      | do        | double | else   |
| extends       | final   | finally    | float        | for       | goto   | if     |
| implements    | import  | instanceof | int          | interface | long   | native |
| new           | package | private    | protected    | public    | return | short  |
| static        | super   | switch     | synchronized | this      | throw  | throws |
| transient     | try     | void       | volatile     | while     |        |        |
| James Tam     |         |            |              |           |        |        |

| <u>Common Java Operators / Operator</u><br><u>Precedence</u> |              |                    |  |
|--------------------------------------------------------------|--------------|--------------------|--|
| Precedence<br>level                                          | Operator     | Description        |  |
| 1                                                            | expression++ | Post-increment     |  |
|                                                              | expression   | Post-decrement     |  |
| 2                                                            | ++expression | Pre-increment      |  |
|                                                              | expression   | Pre-decrement      |  |
|                                                              | +            | Unary plus         |  |
|                                                              | -            | Unary minus        |  |
|                                                              | !            | Logical negation   |  |
|                                                              | ~            | Bitwise complement |  |
|                                                              | (type)       | Cast               |  |
|                                                              |              |                    |  |

| <u>Common Java Operators / Operator</u><br><u>Precedence</u> |          |                                  |  |
|--------------------------------------------------------------|----------|----------------------------------|--|
| Precedence<br>level                                          | Operator | Description                      |  |
| 3                                                            | *        | Multiplication                   |  |
|                                                              | 1        | Division                         |  |
|                                                              | %        | Remainder/modulus                |  |
| 4                                                            | +        | Addition or String concatenation |  |
|                                                              |          | Subtraction                      |  |
|                                                              | -        |                                  |  |
| 5                                                            | <<       | Left bitwise shift               |  |
|                                                              | >>       | Right bitwise shift              |  |
|                                                              |          |                                  |  |
|                                                              |          |                                  |  |
|                                                              |          |                                  |  |
|                                                              |          | Iame                             |  |

| <u>Common Java Operators / Operator</u><br><u>Precedence</u> |     |                        |  |
|--------------------------------------------------------------|-----|------------------------|--|
| Precedence Operator Description                              |     |                        |  |
| 6                                                            | <   | Less than              |  |
|                                                              | <=  | Less than, equal to    |  |
|                                                              | >   | Greater than           |  |
|                                                              | >=  | Greater than, equal to |  |
| 7                                                            | = = | Equal to               |  |
|                                                              | !=  | Not equal to           |  |
| 8                                                            | &   | Bitwise AND            |  |
| 9                                                            | ^   | Bitwise exclusive OR   |  |
| 2                                                            |     |                        |  |
|                                                              |     | Jar                    |  |

# <u>Common Java Operators / Operator</u> <u>Precedence</u>

| Precedence<br>level | Operator | Description |
|---------------------|----------|-------------|
| 10                  |          | Bitwise OR  |
| 11                  | &&       | Logical AND |
| 12                  | 11       | Logical OR  |

| Description         Assignment         Add, assignment         Subtract, assignment         Multiply, assignment         Division, assignment |
|----------------------------------------------------------------------------------------------------|
| Add, assignment<br>Subtract, assignment<br>Multiply, assignment                                                                               |
| Subtract, assignment<br>Multiply, assignment                                                                                                  |
| Multiply, assignment                                                                                                    |
|                                                                                                    |
| Division, assignment                                                                                                    |
|                                                                                                    |
| Remainder, assignment                                                                                                    |
| Bitwise AND, assignment                                                                                                    |
| Bitwise XOR, assignment                                                                                                    |
| Bitwise OR, assignment                                                                                                    |
| Left shift, assignment                                                                                                    |
| Right shift, assignment                                                                                                    |
|                                                                                                    |

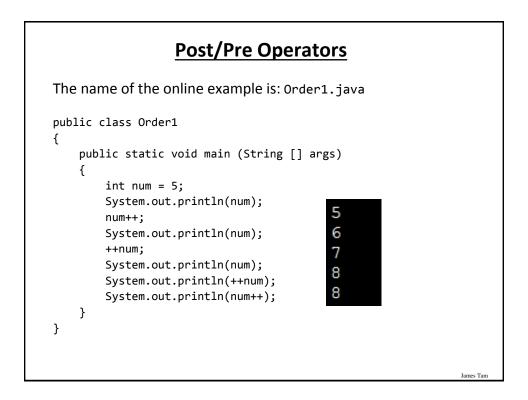

# Post/Pre Operators (2)

```
The name of the online example is: Order2.java
public class Order2
{
    public static void main (String [] args)
    {
        int num1;
        int num2;
        num1 = 5;
        num2 = ++num1 * num1++;
        System.out.println("num1=" + num1);
        System.out.println("num2=" + num2);
    }
}
public static void main (String [] args)
}
```

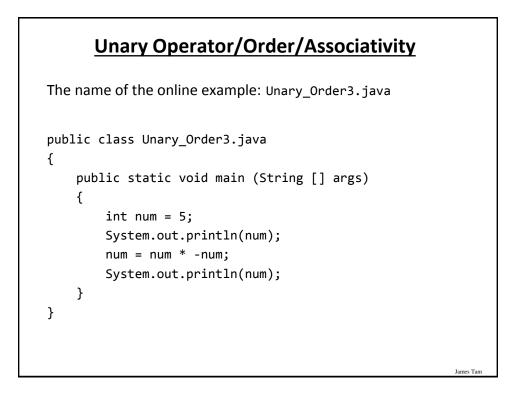

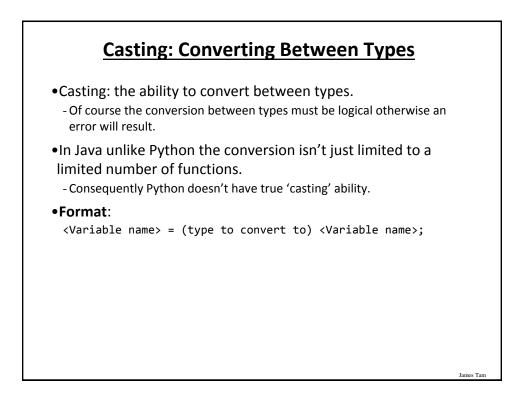

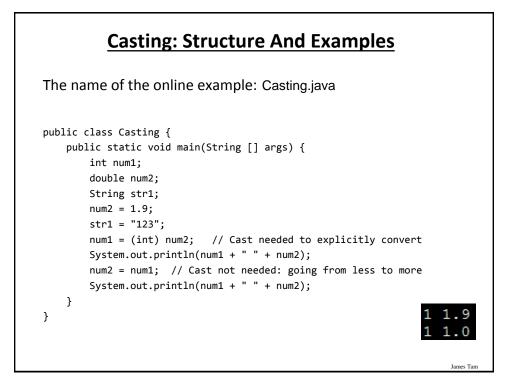

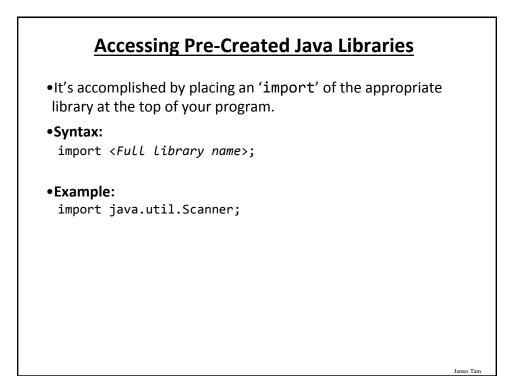

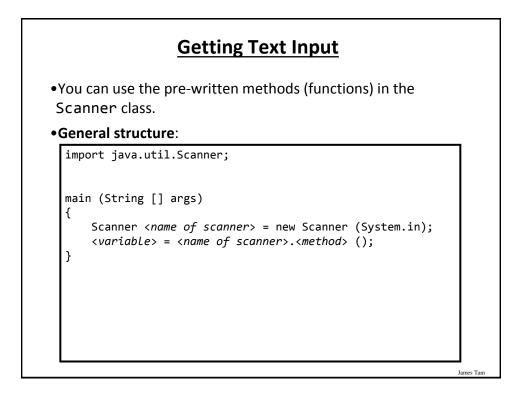

# Getting Text Input (2)

The name of the online example: MyInput.java import java.util.Scanner; public class MyInput { public static void main (String [] args) { String name; int age; Scanner in = new Scanner (System.in); System.out.print ("Enter your age: "); age = in.nextInt (); in.nextLine (); System.out.print ("Enter your name: "); name = in.nextLine (); System.out.println ("Age: " +age +"\t Name:" + name); } } James Tam

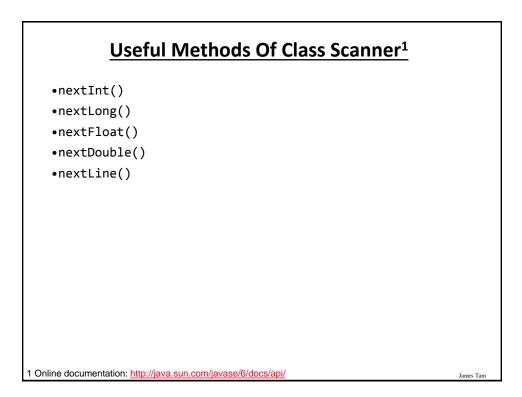

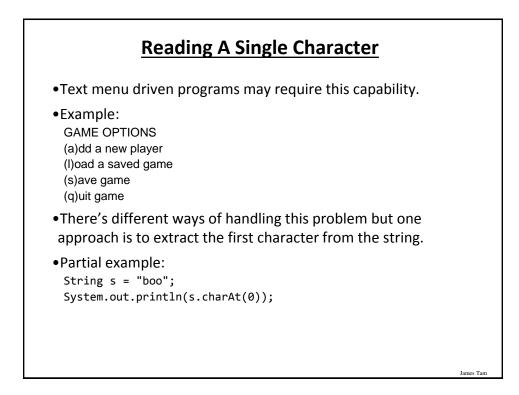

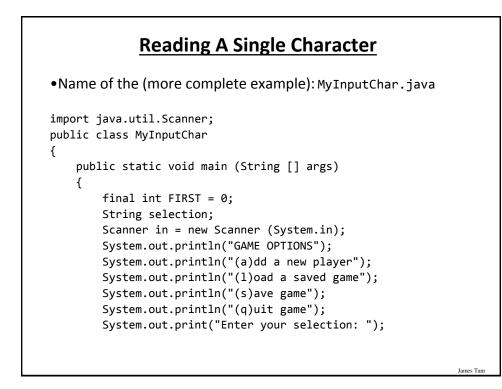

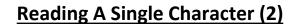

selection = in.nextLine ();
System.out.println ("Selection: " +
 selection.charAt(FIRST));

}

}

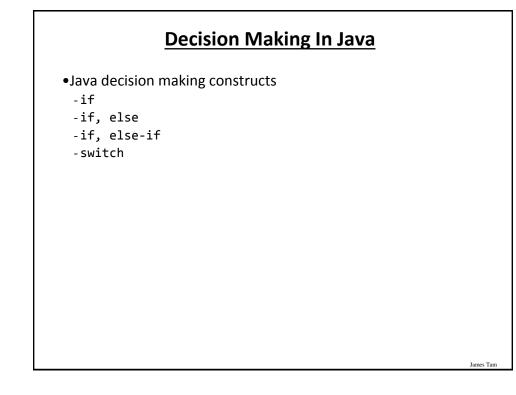

# **Decision Making: Logical Operators**

| Logical Operation | Python | Java |
|-------------------|--------|------|
| AND               | and    | &&   |
| OR                | or     |      |
| NOT               | not    | !    |

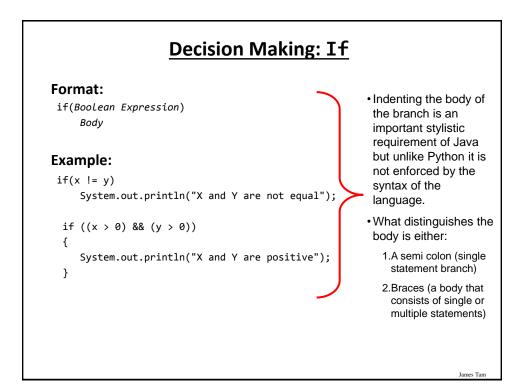

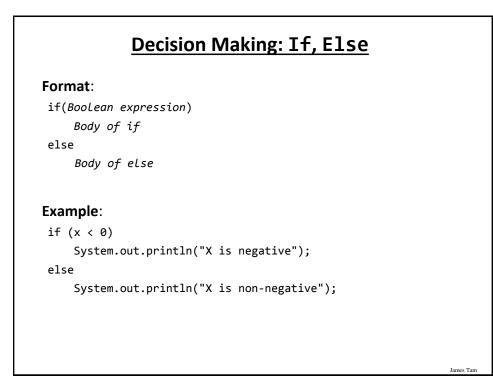

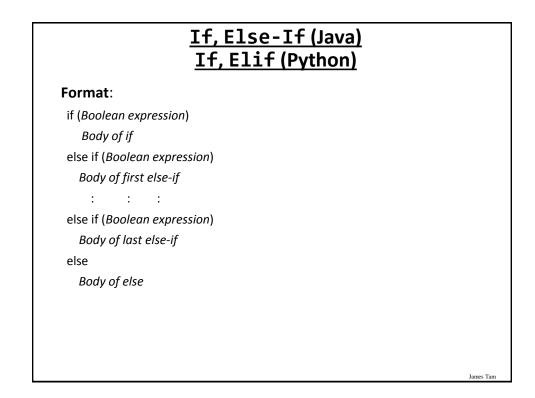

# If, Else-If(2)

#### Example:

```
if (gpa == 4)
{
    System.out.println("A");
}
else if (gpa == 3)
{
    System.out.println("B");
}
else if (gpa == 2)
{
    System.out.println("C");
}
```

# If, Else-If (2)

James Tam

```
else if (gpa == 1)
{
    System.out.println("D");
}
else if (gpa == 0)
{
    System.out.println("F");
}
else
{
    System.out.println("Invalid gpa");
}
```

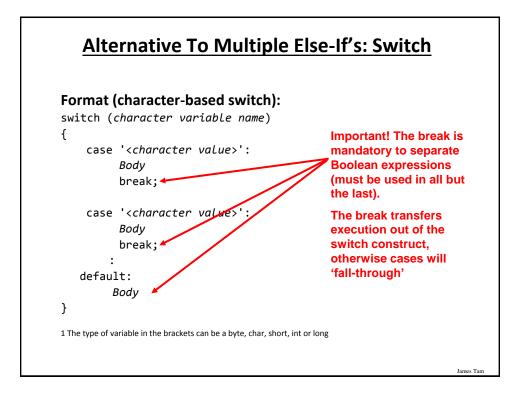

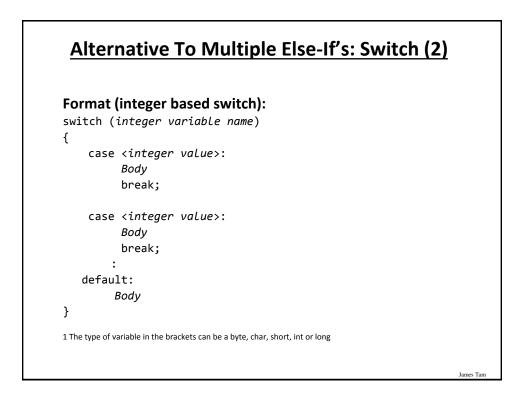

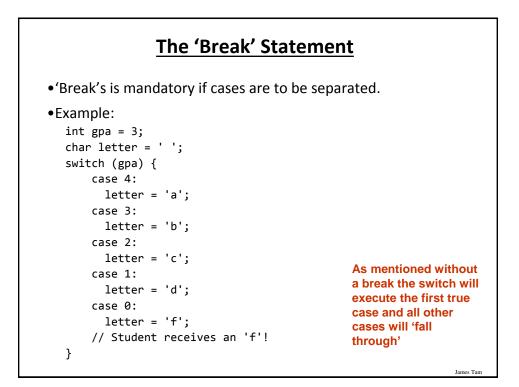

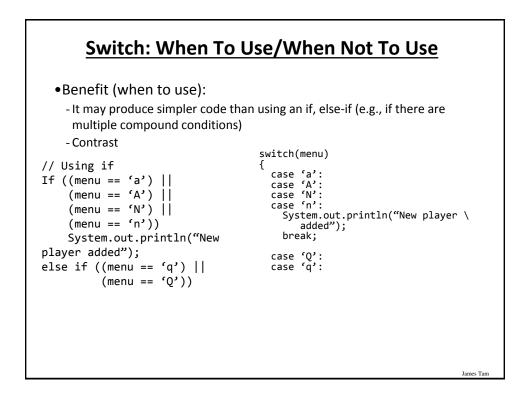

## Switch: When To Use/When Not To Use (2)

•Name of the online example: SwitchExample.java (When to use)

```
import java.util.Scanner;
public class SwitchExample
{
    public static void main (String [] args)
    {
        final int FIRST = 0;
        String line;
        char letter;
        int gpa;
        Scanner in = new Scanner (System.in);
        System.out.print("Enter letter grade: ");
    }
}
```

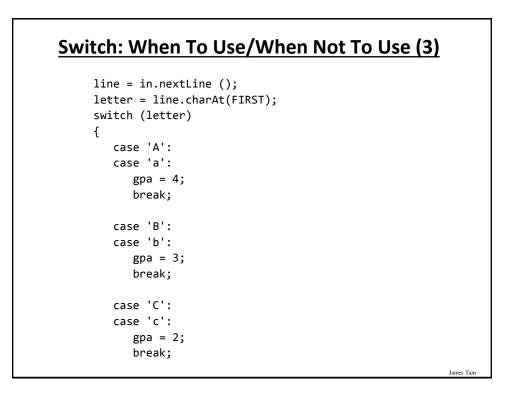

### Switch: When To Use/When Not To Use (4)

```
case 'D':
case 'd':
gpa = 1;
break;
case 'F':
case 'f':
gpa = 0;
break;
default:
gpa = -1;
} // End of switch (determining GPA)
System.out.println("Letter grade: " + letter);
System.out.println("Grade point: " + gpa);
}
```

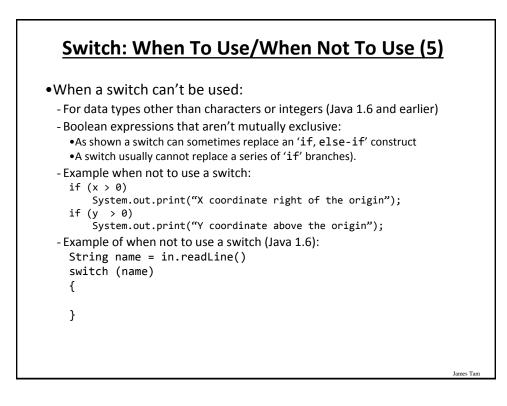

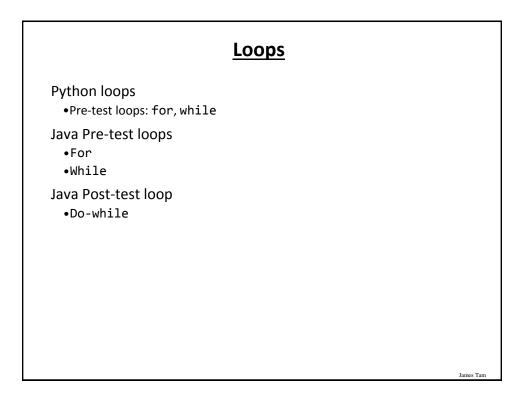

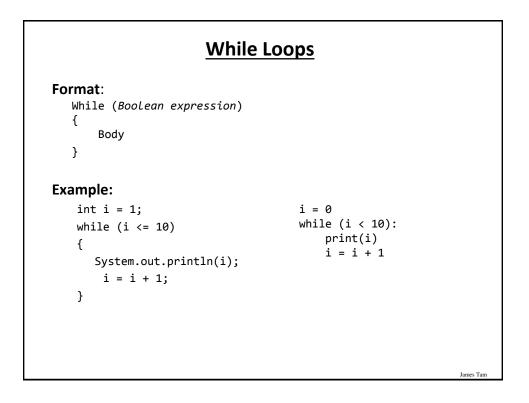

#### For Loops

```
Format:
```

```
for (initialization; Boolean expression; update control)
{
    Body
}
Example
```

```
for (i = 1; i <= 10; i++)
{
    System.out.println(i);
}
for i in range (1, 11, 1):
    print(i)</pre>
```

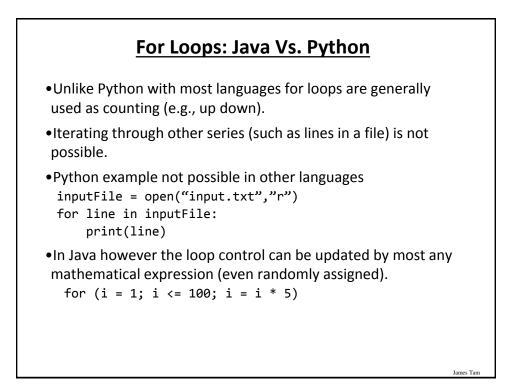

James Tan

## For Loops: Java Vs. Python (2)

Also note in Java that the stopping boundary is explicit. for (i = 1; i <= 10; i++) -Vs. for i in range (1, 11, 1):

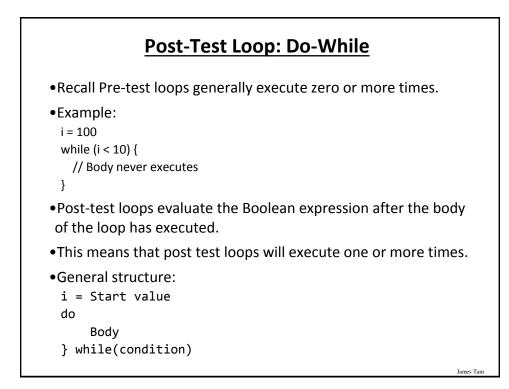

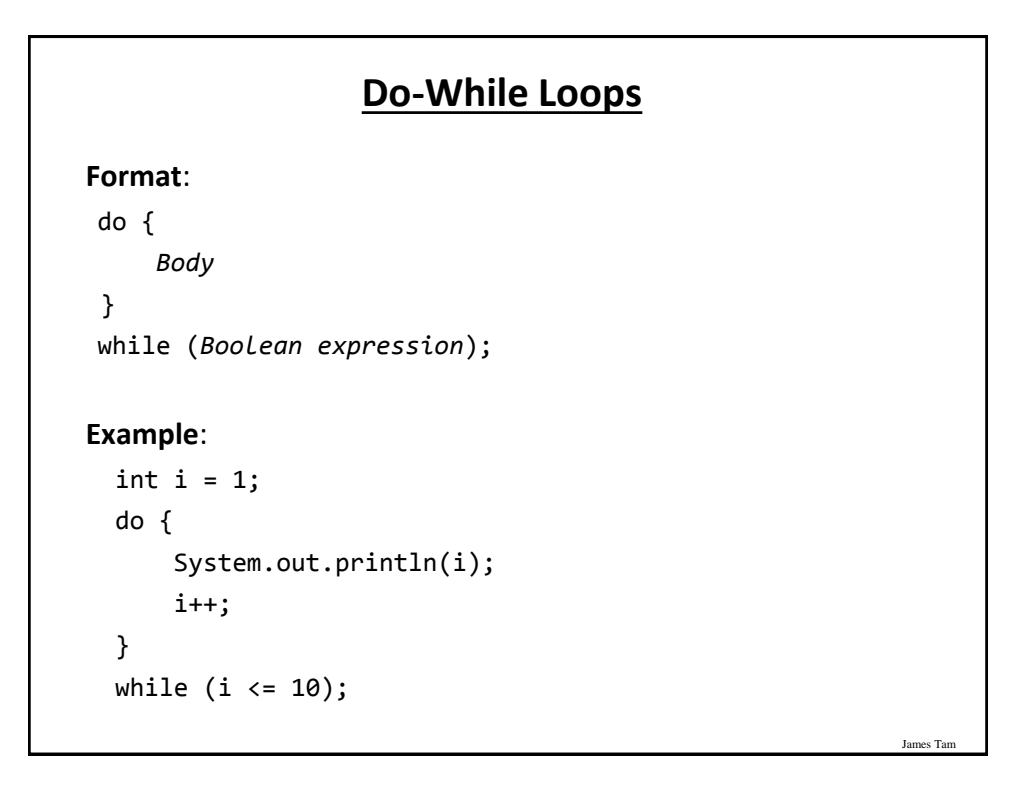

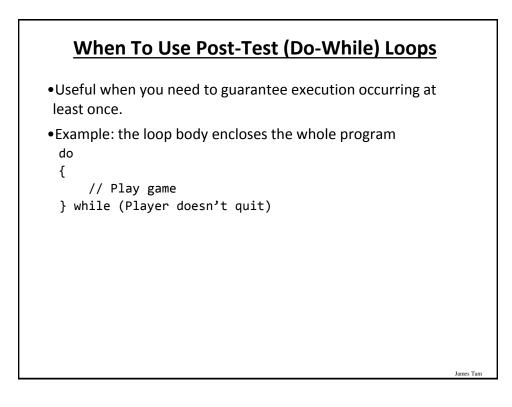

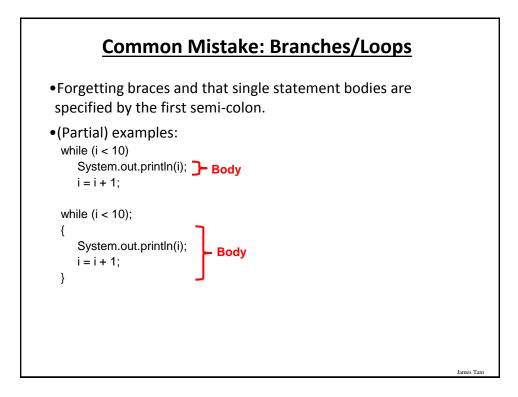

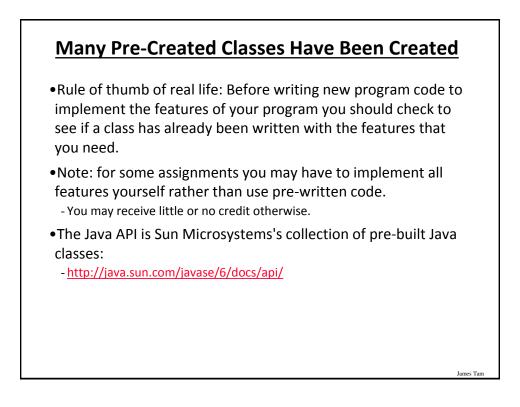

#### Example: Generating Random Numbers (Probabilities)

•Name of the (more complete example): DiceExample.java

```
public class DiceExample
{
    public static void main(String [] args)
    {
        final int SIDES = 6;
        Random generator = new Random();
        int result = -1;
        result = generator.nextInt(SIDES) + 1;
        System.out.println("1d6: " + result);
        result = generator.nextInt(SIDES) + 1;
        result = result + generator.nextInt(SIDES) + 1;
        result = result + generator.nextInt(SIDES) + 1;
        System.out.println("3d6: " + result);
    }
}
```

James Tan

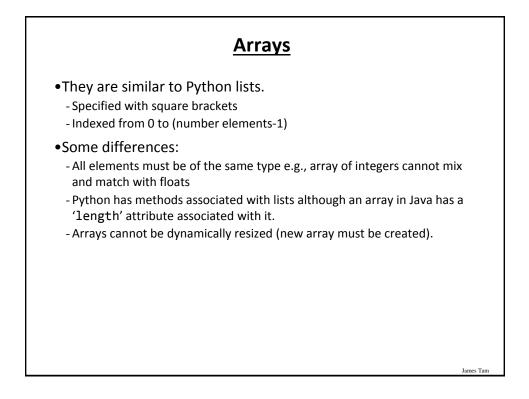

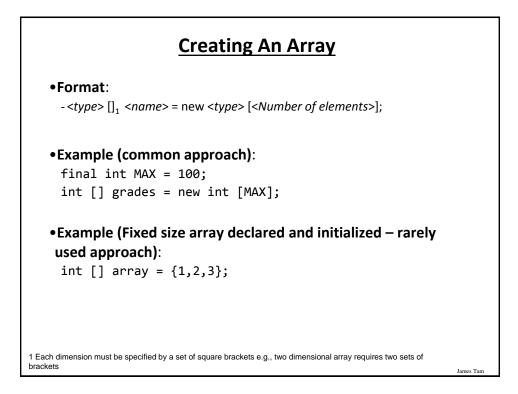

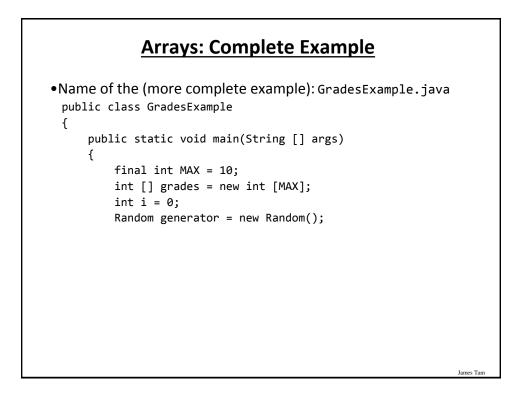

### Arrays: Complete Example (2)

```
for (i = 0; i < MAX; i++)
{
    grades[i] = generator.nextInt(101);
}
for (i = 0; i < grades.length; i++)
{
    System.out.println("Element #" + i + " grade " +
        grades[i]);
}
</pre>
```

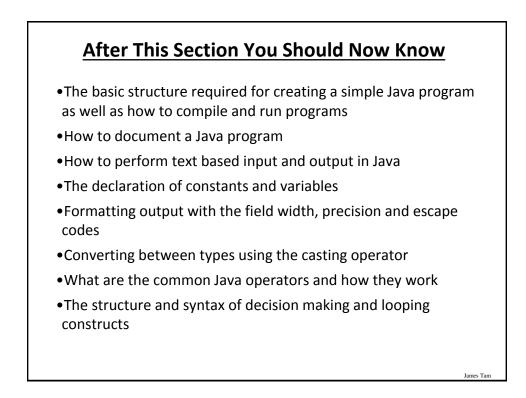

}

# After This Section You Should Now Know (2)

•How to generate random numbers

• How to create and work with Java arrays

CPSC 233: Introduction to Java programming